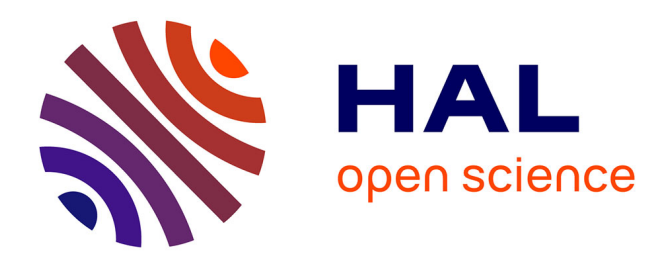

# **Les préprints : guide pratique**

Kristina Hettne, Ron Aardening, Chantal Hukkelhoven, Dirk van Gorp, Nicole Loorbach, Jeroen Sondervan, Astrid van Wesenbeeck, Nominé Jean-François, Serge Bauin

### **To cite this version:**

Kristina Hettne, Ron Aardening, Chantal Hukkelhoven, Dirk van Gorp, Nicole Loorbach, et al.. Les préprints : guide pratique.  $2021$ ,  $10.13143/0603$ -7h42. halshs-03470613

# **HAL Id: halshs-03470613 <https://halshs.archives-ouvertes.fr/halshs-03470613>**

Submitted on 8 Dec 2021

**HAL** is a multi-disciplinary open access archive for the deposit and dissemination of scientific research documents, whether they are published or not. The documents may come from teaching and research institutions in France or abroad, or from public or private research centers.

L'archive ouverte pluridisciplinaire **HAL**, est destinée au dépôt et à la diffusion de documents scientifiques de niveau recherche, publiés ou non, émanant des établissements d'enseignement et de recherche français ou étrangers, des laboratoires publics ou privés.

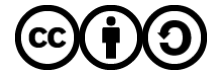

Distributed under a Creative Commons [Attribution - ShareAlike| 4.0 International](http://creativecommons.org/licenses/by-sa/4.0/) [License](http://creativecommons.org/licenses/by-sa/4.0/)

# $198$ Décembre 2021 \les préprints :

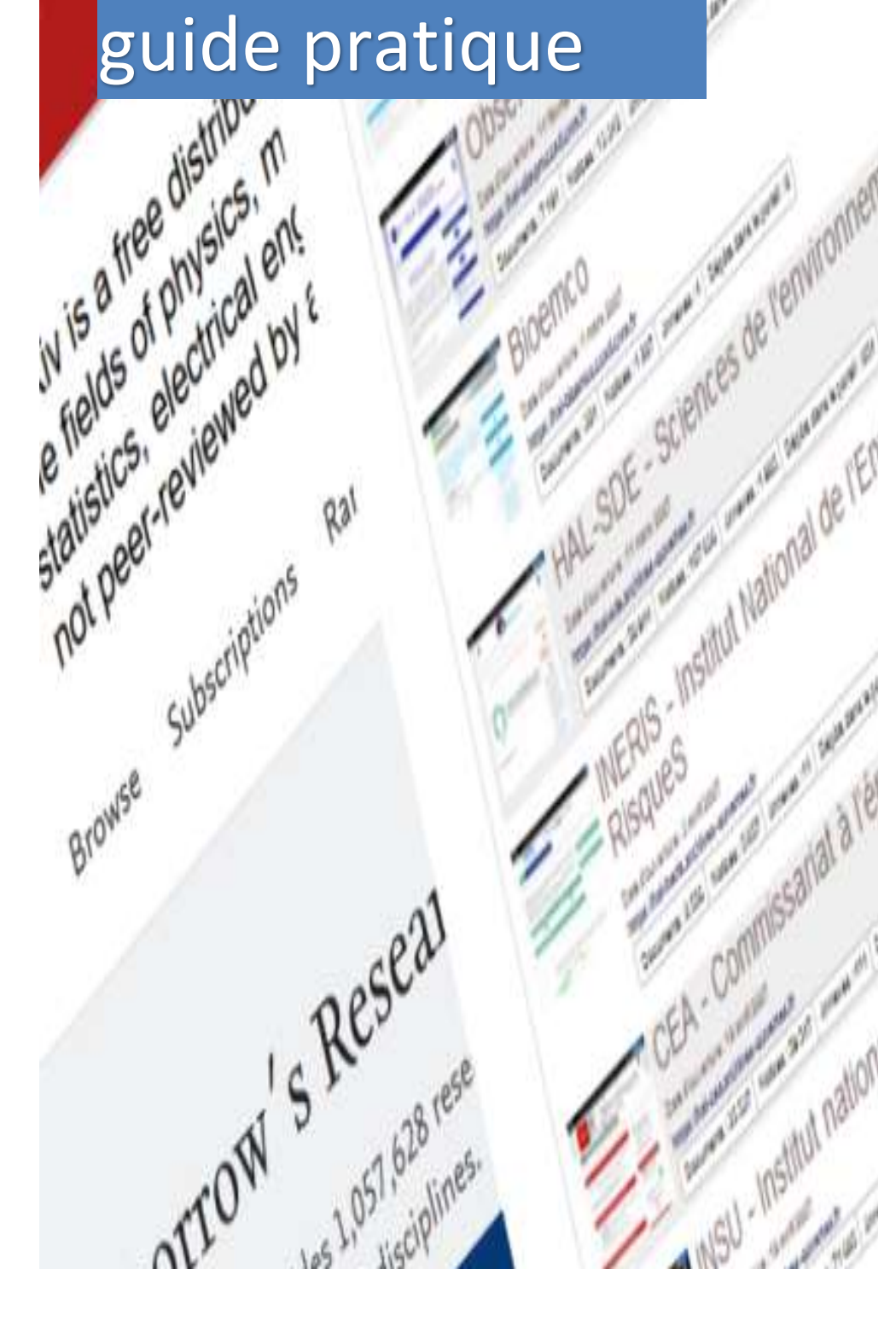

# **Table des matières**

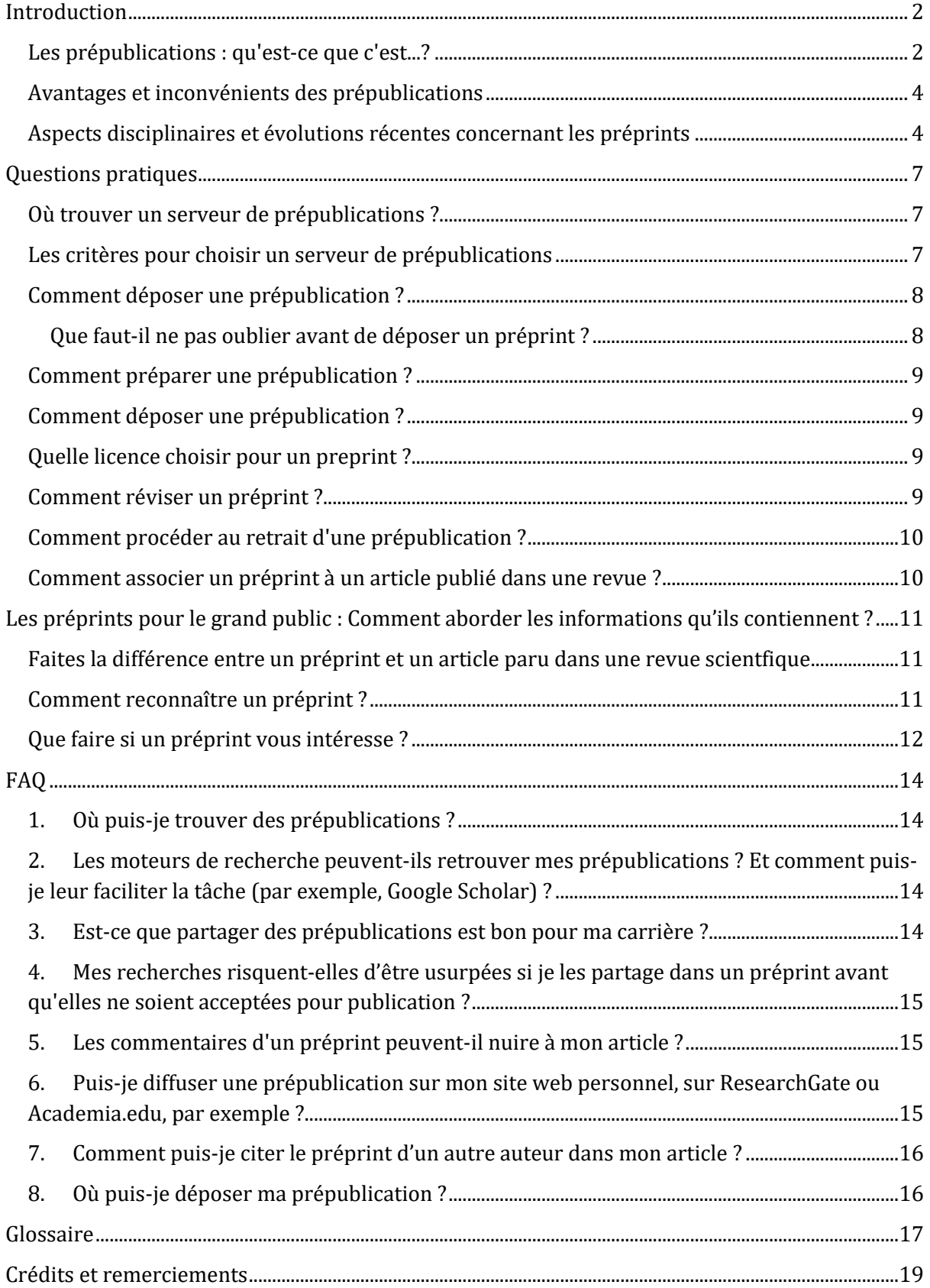

#### <span id="page-3-0"></span>**Introduction**

Le préprint, que l'on appellera parfois aussi "prépublication" ici par respect pour la langue française, apparaît dans le contexte de la science ouverte et de l'édition savante de plus en plus comme un instrument important de la communication de recherche. En publiant des préprints, les chercheurs s'offent la capacité de partager rapidement leurs résultats et de s'épauler dans leurs travaux. Par conséquent, le nombre de serveurs de prépublications augmente, tout comme celui des organismes de financement qui encouragent les chercheurs à mettre leurs travaux à disposition en libre accès au moyen d'une prépublication<sup>1</sup>, alors que les éditeurs qui acceptent que des auteurs publient un préprint avant soumission sont de plus en plus nombreux. Ces documents sont indexés dans des moteurs de recherche comme [Google Scholar,](https://scholar.google.com/) [Dimensions,](https://app.dimensions.ai/discover/publication) [Lens](https://www.lens.org/) et [OSF pré](https://osf.io/preprints/)[prints.](https://osf.io/preprints/) Scopus les intègre dans ses profils d'auteurs2.

Cette plaquette est un guide d'information et d'utilisation montrant aux chercheurs comment publier et employer les préprints, et à un public plus large (journalistes, patients, personnel de santé, etc.) comment interpréter les travaux de recherche qui y sont présentés.

Les termes qui ressortent en bleu sont explicités dans le [Glossaire.](#page-17-2)

#### <span id="page-3-1"></span>**Les prépublications : qu'est-ce que c'est...?**

Dans ce guide, pour ce terme et "préprint" nous utilisons la définition suivante :

Des « manuscrits [de recherche] qui n'ont pas été examinés par le comité de lecture d'une publication savante ou scientifique traditionnelle (par exemple, une revue, les actes d'une conférence, une monographie) » (d'après Malički et al. 2020, p.1901)3.

Les prépublications ne doivent pas (encore) être considérées comme ayant un caractère définitif ou être censées inspirer une conduite particulière. Toutes ne finissent pas par paraître dans une revue. Les chercheurs les rendent publiques principalement dans l'attente de remarques et de retours critiques de la part de leur communauté, pour que leurs travaux se diffusent plus rapidement et qu'ils soient accessibles en accès ouvert<sup>4</sup>.

Les prépublications sont mises à la disposition de tout un chacun généralement sur un serveur de préprints, également connu sous le nom d'archive, ou archive ouverte. Cependant, on assiste aussi à l'utilisation de réseaux sociaux commerciaux dédiés par les chercheurs, comme ResearchGate et Academia.edu, ainsi que de sites web personnels où ces derniers mettent en commun leurs prépublications, même si ces autres solutions sont moins adaptées (voir la FAQ n°6). La plupart des serveurs de prépublications attribuent aux articles un identifiant unique et pérenne (PID), comme le DOI (ou identifiant d'objet numérique), ce qui permet de les répertorier facilement dans les listes de références. Grâce à ces PID, les prépublications peuvent également être indexées par les principaux moteurs de recherche et les outils qui produisent des indicateurs

<u>.</u>

<sup>1</sup> <https://www.coalition-s.org/guidance-on-the-implementation-of-plan-s/>

<sup>2</sup> <https://blog.scopus.com/posts/preprints-are-now-in-scopus>

<sup>3</sup> <http://dx.doi.org/10.1001/jama.2020.17195>

<sup>4</sup> <https://journals.sagepub.com/doi/pdf/10.1177/25152459211019948>

alternatifs, dits "altmetrics". Le DOI affecté à un préprint diffère de celui que l'éditeur attribuera à la version acceptée et publiée du même article.

Les articles savants ou scientifiques peuvent se présenter sous différentes formes : une version préliminaire, ou 'working paper', un manuscrit, ou 'manuscript', une version acceptée, dite 'postprint' (parfois également désignée par 'author's accepted manuscript') et la version publiée par l'éditeur ('published version', également dénommée 'version of record', ou 'VOR'). La figure 1 illustre la différence entre eux, encore davantage détaillée dans le glossaire.

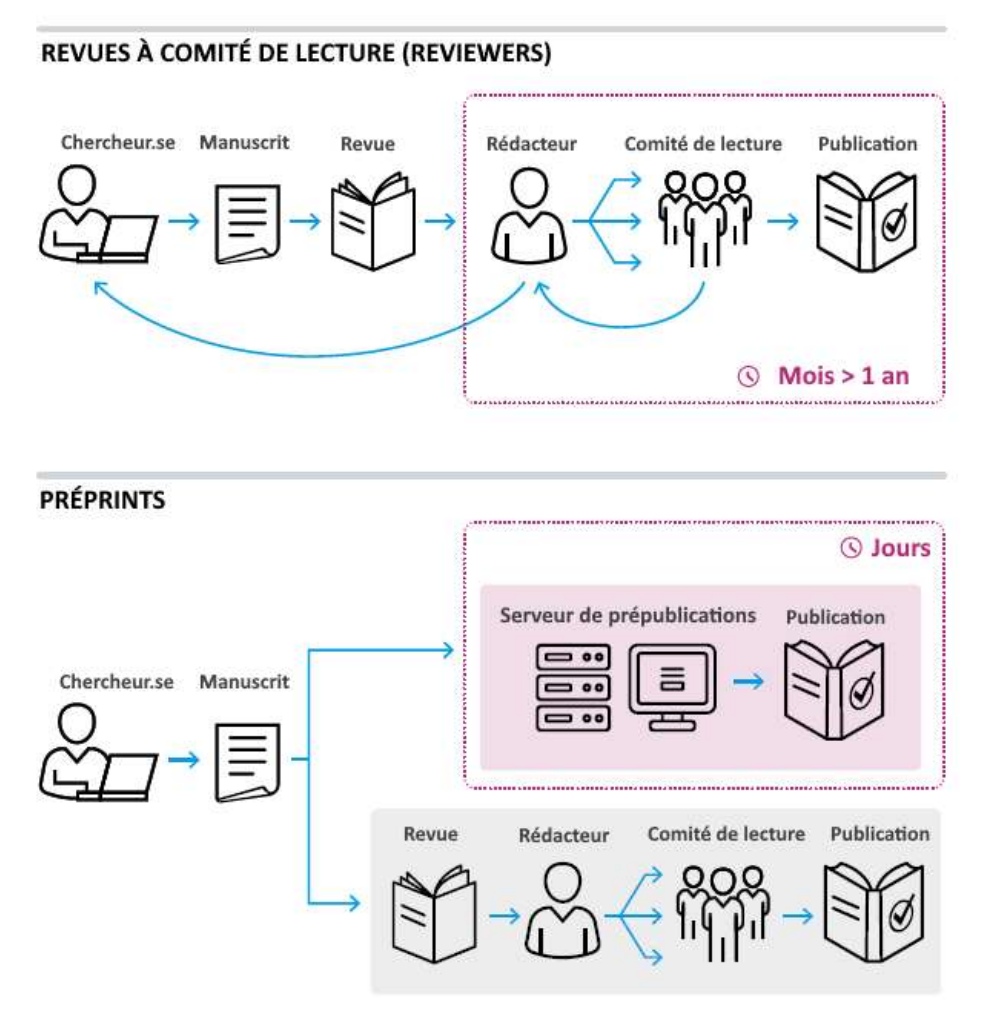

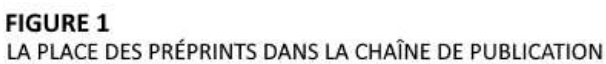

Les prépublications sont considérées comme étant une partie intégrante de la production savante des chercheurs. Ces derniers ne peuvent pas supprimer leurs prépublications d'un serveur une fois déposées. Un retrait peut, cependant, s'appliquer. En ce cas, l'archive concernée retirera la prépublication, mais ses métadonnées essentielles comme son titre, ses auteurs et les motifs du retrait resteront visibles.

La plupart des serveurs de prépublications reconnus appliquent des règles de retrait qu'il est utile connaître. Par exemple : sur **OSE**, sur **PLOS** et sur **The Lancet**.

#### <span id="page-5-0"></span>**Avantages et inconvénients des prépublications**

Il y a du pour et du contre à rendre publics ses préprints. Dans l'ensemble, les avantages l'emportent sur les risques. La figure ci-dessous donne un aperçu des avantages et des inconvénients : plus spécifiquement pour les chercheurs à gauche, et plus pour le grand public à droite. Les avantages sont identifiés par une signalétique verte et rouge pour les inconvénients.

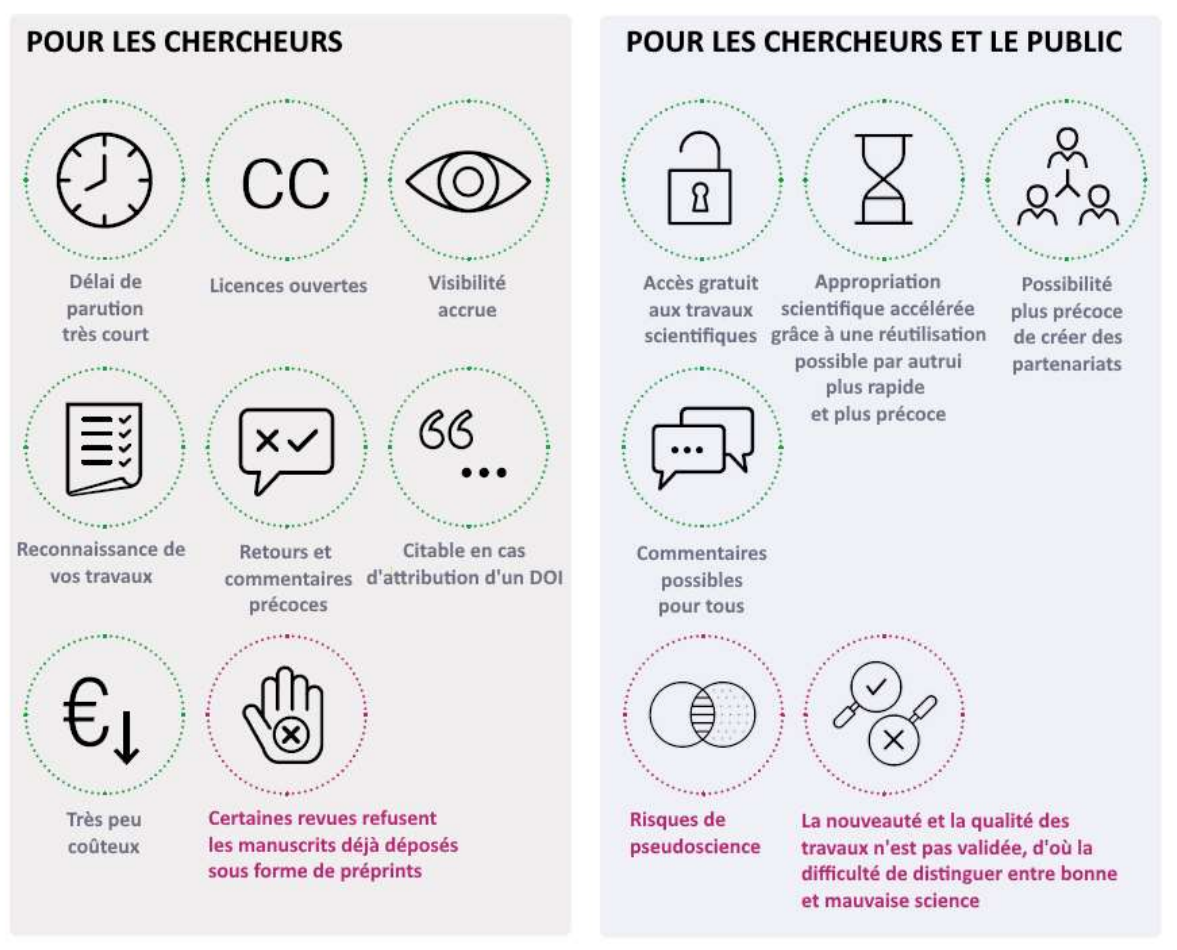

#### **FIGURE 2**

AVANTAGES ET INCONVÉNIENTS POUR LES CHERCHEURS ET LE GRAND PUBLIC

#### <span id="page-5-1"></span>**Aspects disciplinaires et évolutions récentes concernant les préprints**

C'est au début des années 1990 qu'a commencé le partage à titre professionnel, systématique et ouvert des préprints, l'exemple le plus connu et le plus notable étant arXiv. La physique y a été le premier domaine disciplinaire à présenter un nombre croissant de prépublications, suivie par les mathématiques, l'informatique, la biologie quantitative, la finance quantitative, les statistiques, l'économie, le génie électrique et la systémique. En 1994, le réseau de recherche en sciences sociales SSRN (Social Sciences Research Network) a été créé. Il est généralement utilisé comme serveur de prépublications pour d'autres disciplines : l'économie, le droit et les sciences politiques. Trois ans plus tard, apparaît le site RePeC, strictement spécialisé en économie, se présentant non pas comme un serveur de prépublications à proprement parler, mais sous la forme d'un agrégateur de prépublications et de versions préliminaires qui ont été chargées dans des archives.

Pendant longtemps, la pratique des préprints a surtout été observée dans les disciplines de recherche que l'on vient de mentionner et sur ces principaux serveurs. Au milieu des années 2000, un intérêt croissant s'est manifesté aussi dans d'autres domaines. En 2007, Nature a lancé *Nature Proceedings* destiné aux sciences biomédicales, à la chimie et aux sciences de la terre. Toutefois, ce serveur a cessé ses activités en 2012. En 2013, le site bioRxiv a été créé pour les disciplines biomédicales, et représente désormais un des serveurs de préprints les plus importants.

En 2016, l'[Open Science Framework](https://www.cos.io/products/osf-preprints) (OSF), qui fait partie du projet [Center for Open Science,](https://www.cos.io/) a commencé à héberger son propre premier lot de serveurs de prépublications, initialement spécialisés en psychologie. OSF s'adresse aujourd'hui à un large éventail de domaines disciplinaires, toutefois plus couramment utilisé par des chercheurs en sciences sociales et humaines.

L'un des derniers nés de la famille est medRxiv, dans les domaines médicaux, apparu en 2019. La récente crise sanitaire de la COVID-19 a entraîné une augmentation massive des dépôts de prépublications, non seulement dans la recherche biomédicale, mais aussi dans d'autres champs comme la sociologie, la psychologie et les sciences de la communication, ainsi que le montre la figure 3.

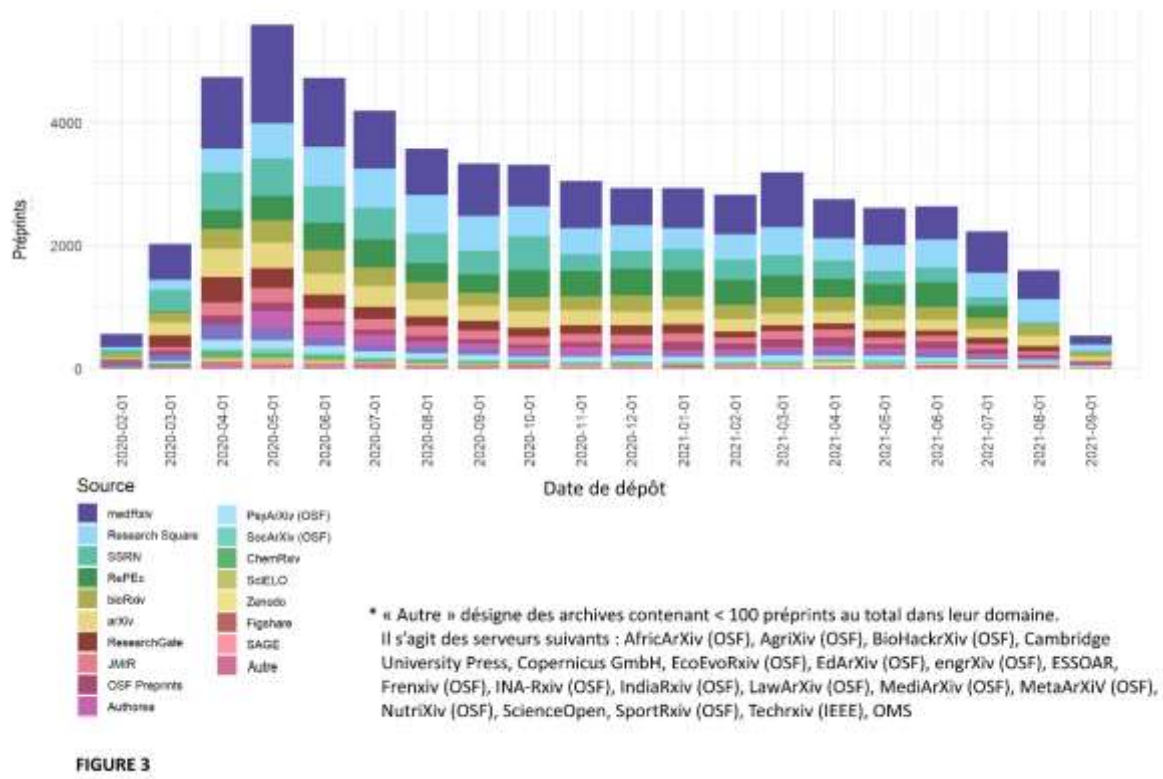

PRÉPUBLICATIONS DIFFUSÉES SUR LA COVID-19 PAR MOIS DU 1ER FÉVRIER 2020 AU 29 SEPTEMBRE 2021.

#### Source : [https://github.com/nicholasmfraser/covid19\\_préprints](https://github.com/nicholasmfraser/covid19_preprints)

Les éditeurs sont de plus en plus nombreux à posséder leurs propres archives de prépublications. Les principaux exemples sont "First Look" (qui fait maintenant partie de SSRN, propriété d'Elsevier), ResearchSquare (Springer Nature), Authorea (Wiley) et preprints.org (MDPI). Ces archives permettent de relier précocement les prépublications à une revue donnée, situant ainsi ce phénomène en quelque sorte à mi-chemin entre partage anticipé en accès ouvert et publication traditionnelle.

Certaines plates-formes de revues (F1000 Research, Open Research Europe, Wellcome Open Research) présentent certaines fonctionnalités analogues à la prépublication, comme un accès anticipé à l'article, avec éventuellement la possibilité offerte à la communauté de l'examiner en parallèle. Toutefois, il ne faut pas les confondre avec les serveurs de prépublications en euxmêmes, car elles utilisent certains éléments d'organisation éditoriale qui en sont absents.

Enfin, des actions sont entreprises pour combler l'écart entre les prépublications non évaluées et les articles de revue passés par le processus d'évaluation par des pairs. C'est le cas d'eLife qui permet de publier côte-à-côte la prépublication et les comptes rendus d'examens pratiqués par les pairs que la revue organise<sup>5</sup>, Review Commons<sup>6</sup> qui propose de soumettre des préprints à un examen par des pairs survenant en parallèle d'une soumission à une revue, et Peer Community In<sup>7</sup> qui lui va plus loin, car il s'agit de recommandations de préprints après un examen par des pairs sans que ces derniers opèrent en lien une revue.

<u>.</u>

<sup>5</sup> <https://www.nature.com/articles/d41586-020-03541-5>

<sup>6</sup> [https://www.reviewcommons.org](https://www.reviewcommons.org/)

<sup>7</sup> [https://peercommunityin.org](https://peercommunityin.org/)

#### <span id="page-8-0"></span>**Questions pratiques**

Le but de ce guide est de proposer des recommandations pour le choix et le dépôt de prépublications sur un serveur prévu à cet effet. Nous nous sommes largement inspirés des FAQ du serveur [ASAPbio préprint.](https://asapbio.org/preprint-info/preprint-faq) 

#### <span id="page-8-1"></span>**Où trouver un serveur de prépublications ?**

Wikipedia tient à jour [une liste de serveurs de prépublications](https://en.wikipedia.org/wiki/List_of_academic_preprint_repositories), ainsi qu'[ASAPbio.](https://asapbio.org/preprint-servers)) Nous nous sommes inspirés de ces ressources pour le panorama présenté en figure 4.

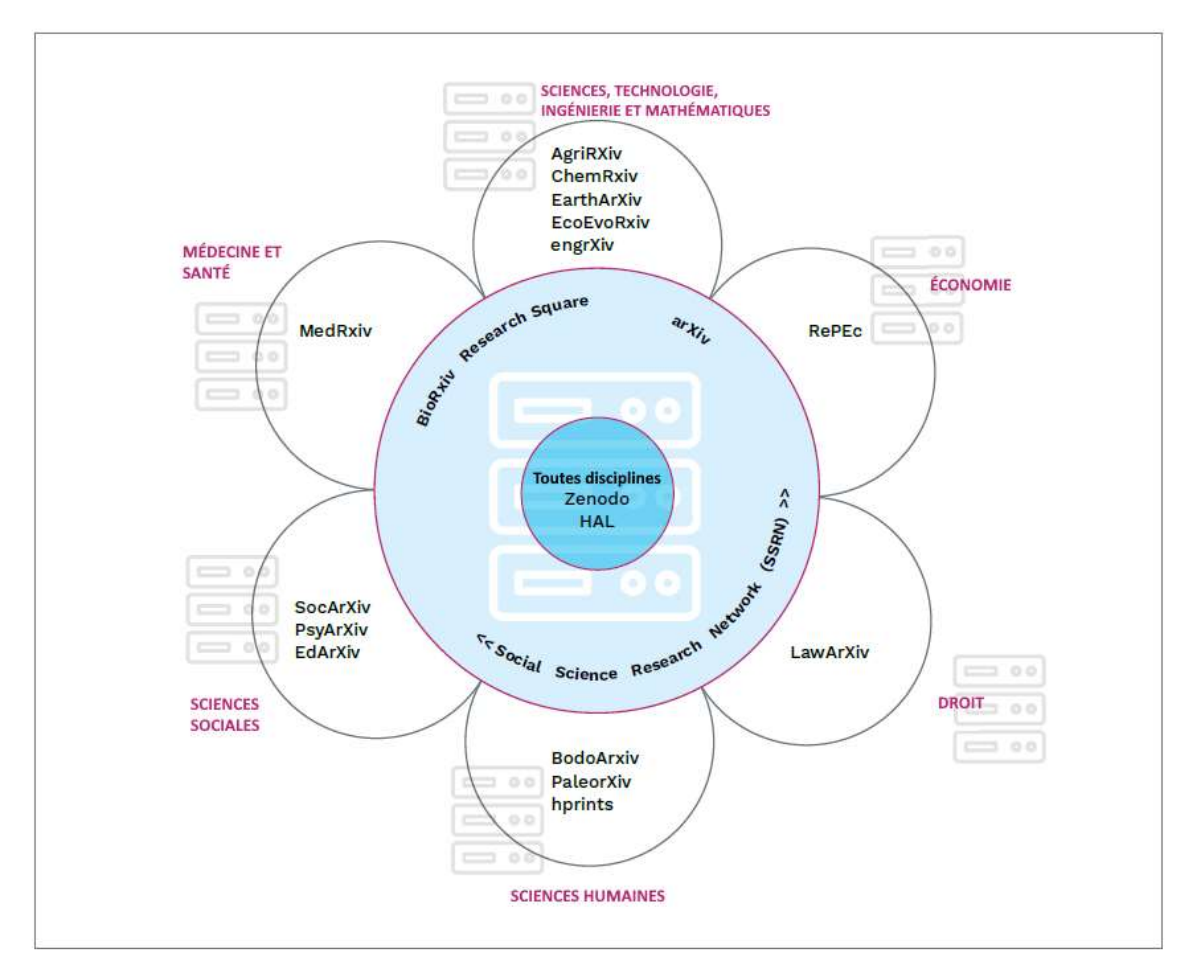

#### **FIGURE 4**

SERVEURS REPRÉSENTÉS PAR CHAMPS DISCIPLINAIRES. NOTEZ QUE CETTE IMAGE NE CONTIENT QU'UNE SÉLECTION DE SERVEURS

#### <span id="page-8-2"></span>**Les critères pour choisir un serveur de prépublications**

Voici les questions importantes à vous poser :

 Quel est votre public cible ? Choisissez un serveur qui cible ce public. Notez que lorsque vous utilisez des archives génériques ou multidisciplinaires, vous pouvez encore faire davantage pour atteindre votre public une fois que vous avez déposé votre document, comme partager le lien ou le DOI dans des messages sur des listes de diffusion et sur les médias sociaux.

- Quels services le serveur de prépublications offre-t-il pour répondre à vos besoins ? Par exemple :
	- o l'attribution d'un identifiant pérenne, ou PID, (par exemple, un DOI) à votre prépublication,
	- o les contrôles de qualité de base (par exemple, métadonnées correctes, plagiat, exhaustivité, scientificité du contenu, risques sanitaires ou biosécuritaires)
	- o des garanties que le serveur de prépublications restera en ligne à long terme,
	- o les régimes de licences ouvertes, 8
	- o l'indexation par les moteurs de recherche, tels que Google Scholar
	- o des services qui prennent en charge les évaluations et les parrainages
	- o des services qui prennent en charge le contrôle de versions et la mise à jour des prépublications après révisions

Ces informations se trouvent souvent sur le site web du serveur de prépublications. Dans la négative, contactez le serveur qui vous intéresse. Le lecteur pourra en savoir davantage sur les politiques pratiquées par les serveurs de prépublications en prenant connaissance d'un article récent parue dans le JAMA (novembre 2020)<sup>9</sup> qui offre des informations supplémentaires sur le serveur de Research Square<sup>10</sup>.

#### <span id="page-9-0"></span>**Comment déposer une prépublication ?**

#### <span id="page-9-1"></span>**Que faut-il ne pas oublier avant de déposer un préprint ?**

**Vérifiez la politique de la revue dans laquelle vous souhaitez publier.** La plupart des revues autorisent les prépublications, mais vérifiez tout même la politique de la revue en la matière avant de poster votre article. Le site Sherpa Romeo recense ces informations11. Si la politique signalée ne vous paraît pas claire ou vous ne l'y retrouvez pas, vous pouvez toujours vous renseigner auprès de la rédaction de la revue.

**Obtenez le consentement des co-auteurs.** Assurez-vous que vos co-auteurs acceptent ce dépôt, ainsi que le type de licence et l'archive choisie.

**Partagez les données, le code et les réactifs (le cas échéant).** Y a-t-il des données, du code informatique ou des réactifs associés à votre préprint ? Envisagez de les partager également, créez un lien vers leurs identifiants à partir de la notice du préprint et citez-les dans le document.

<u>.</u>

<sup>8</sup> <https://zenodo.org/record/4741966>

<sup>9</sup> <https://doi.org/10.1001/jama.2020.17195>

<sup>10</sup> <https://doi.org/10.21203/rs.3.rs-153573/v1>

<sup>11</sup> <https://v2.sherpa.ac.uk/romeo/>

Les serveurs de prépublications offrent souvent la possibilité de réserver un DOI dès la création de la notice. Ce DOI peut alors être ajouté dans le document en prépublication et également être cité dans la notice des données, du code et des réactifs. Certains serveurs de prépublications font également office de dépôts de données ou de codes (comme Zenodo ou l'Open Science Framework), mais la plupart ne le font pas. N'oubliez pas d'adjoindre une licence aux données et le cas échéant au code. Veillez également à vous informer au préalable sur la politique que pratique votre institution en matière de partage de données, de code informatique et de réactifs, le cas échéant auprès de ses services et personnels compétents.

#### <span id="page-10-0"></span>**Comment préparer une prépublication ?**

Préparer une prépublication exige au moins autant de soin que la soumission d'un article à une revue. Veillez donc à ce que la structure de votre article soit logique, que les chiffres concordent et que la langue soit vérifiée, de préférence par un locuteur pratiquant comme langue maternelle celle de publication du document.

#### <span id="page-10-1"></span>**Comment déposer une prépublication ?**

Les instructions de dépôt diffèrent selon les serveurs de prépublications, mais le processus ressemble à celui de la soumission d'un article à une revue. Il est attendu que soient renseignés au moins le titre et le résumé de l'article, les coordonnées des co-auteurs, mais il arrive que cette procédure soit beaucoup plus élaborée. Le fait d'ajouter des métadonnées, comme des mots-clés, facilitera la recherche de votre document.

#### <span id="page-10-2"></span>**Quelle licence choisir pour un preprint ?**

Bien qu'il ne soit pas toujours obligatoire de joindre une licence à un préprint, il est fortement recommandé de le faire pour indiquer clairement comment le vôtre peut être (ré)utilisé et de vous assurer en tant qu'auteur que vous conserverez la maîtrise de vos droits. De nombreux serveurs proposent un choix de licences ouvertes avec différents niveaux de restriction. Consultez la page web suivante pour connaître les différentes licences Creative Commons existantes: [https://creativecommons.org/licenses/?lang=fr-FR.](https://creativecommons.org/licenses/?lang=fr-FR) Pour savoir comment choisir une licence adaptée, vous pouvez utiliser le service en ligne présent sur le site Creative Commons où vous faire votre choix en fonction de la destination de votre œuvre : [https://creativecom](https://creativecommons.org/choose/)[mons.org/choose/.](https://creativecommons.org/choose/) N'oubliez pas que les licences disponibles et/ou requises peuvent varier d'un serveur à l'autre et, le cas échéant, en fonction du financeur de vos travaux de recherche. Gardez à l'esprit que vous pouvez choisir une licence pour votre prépublication différente de celle de la version éditeur de votre article.

#### <span id="page-10-3"></span>**Comment réviser un préprint ?**

La plupart des serveurs de prépublications assurent une gestion des versions, ce qui signifie que vous pouvez télécharger une nouvelle version d'un préprint déjà déposé ; l'ancienne version restera conservée avec un lien vers la version la plus récente. Les retours que suscitent un premier préprint justifient fréquemment le dépôt d'une nouvelle version. Il faut savoir que certains serveurs autorisent le chargement de la postpublication, la version « acceptée pour publication »

après l'examen par les pairs organisé par la revue, dénommée en anglais « authorized accepted manuscript (AAM) en anglais ».

#### <span id="page-11-0"></span>**Comment procéder au retrait d'une prépublication ?**

Le retrait d'un préprint n'est généralement accepté que lorsque celui-ci pose des problèmes juridiques ou éthiques importants. Si vous avez des raisons de vouloir que votre préprint soit retiré, contactez le serveur de prépublications.

#### <span id="page-11-1"></span>**Comment associer un préprint à un article publié dans une revue ?**

Certains serveurs de prépublications créent automatiquement des liens vers l'article publié dans la revue et les ajoutent aux métadonnées du document prépublié. Si un tel lien ne s'affiche pas automatiquement sur la page de votre prépublication, assurez-vous auprès du serveur si vous devez le faire vous-même ou si celui-ci peut le faire pour vous. Plusieurs revues ajoutent des liens depuis l'article publié vers le préprint. Si ce n'est pas le cas, ajoutez au manuscrit que vous allez soumettre à une revue une note de bas de page avec le lien vers le préprint. Cette précaution accroît la transparence de vos travaux.

# <span id="page-12-0"></span>**Les préprints pour le grand public : Comment aborder les informations qu'ils contiennent ?**

Lorsque vous êtes à la recherche d'informations et de connaissances sur Internet, vous pouvez en venir à vous intéresser à des articles scientifiques. En raison de leurs processus de validation différents, cela peut vous être utile de comprendre en quoi un article scientifique et une prépublication ne sont pas la même chose. Un préprint ressemble certes à un article publié dans une revue scientifique ou savante, mais ce n'est pas son équivalent. Cela tient au fait qu'un préprint est généralement la version préliminaire d'un article scientifique, qui est partagée dans l'intention de communiquer rapidement et pour susciter des commentaires.

#### <span id="page-12-1"></span>**Faites la différence entre un préprint et un article paru dans une revue scientfique**

Les articles publiés ont fait l'objet d'une forme ou une autre d'examen par les pairs, procédure par laquelle la rédaction d'une revue demande à des spécialistes du même domaine de commenter un projet d'article afin de vérifier si les méthodes et le raisonnement de fond sont solides et valides, et si l'article est publiable. Les revues appliquent quantité de modèles pour cette évaluation par les pairs. Un nombre limité, mais croissant, de revues pratiquent un modèle ouvert, et affichent ouvertement le contenu des analyses des examinateurs, voire leur identité.

En règle générale, un article ne sera publié que si ces commentaires sont convenablement mis en pratique et l'article est modifié en conséquence par les auteurs. Ainsi, l'examen par les pairs vise à écarter les articles dépourvus de validité scientifique ou de qualité médiocre, car la publication dans une revue est généralement considérée comme un label de qualité (il faut savoir que l'examen par les pairs peut considérablement éviter, sans pour autant toujours y parvenir, le risque que des travaux de recherche de mauvaise qualité, entâchés d'erreurs, de partialité voire frauduleux, soient publiés).

Pour les préprints, les choses sont différentes. Un document prépublié n'a pas encore passé l'étape de l'examen par les pairs dans une revue. En général, la parole reste donnée aux autres chercheurs (parfois d'autres disciplines) et au public pour qu'ils puissent faire des remarques, des suggestions et signaler les erreurs. Les prépublications ne doivent pas (encore) être considérées comme ayant un caractère probant ou être censées inspirer une conduite particulière. Sachez pour autant que l'examen par les pairs ne garantit pas non plus une certitude absolue. Les chercheurs publient principalement des préprints dans l'attente de remarques et de retours critiques de la part de leur communauté, pour accélérer la diffusion de leurs travaux et de les rendre disponibles en accès ouvert

#### <span id="page-12-2"></span>**Comment reconnaître un préprint ?**

● La première page du préprint indique généralement qu'il s'agit d'un document qui n'a pas été définitivement publié dans une revue. Vous pourrez peut-être remarquer des mentions comme "préprint", "prépublication", "concept paper", "document conceptuel", "working paper", "version préliminaire", ou encore "author manuscript", "manuscrit d'auteur" (à ne pas confondre avec "author's accepted manuscript", "manuscrit d'auteur accepté" ; qui désignent une version passée par l'étape de l'examen par des pairs, mais n'ayant pas encore franchi celle de parution dans la revue en question à proprement parler).

- Un préprint est généralement diffusé sur un serveur ou une archive de prépublications (voir ["Où trouver un serveur de prépublications"](#page-8-2)). Notez que certains serveurs de prépublications hébergent également le manuscrit d'auteur accepté et que certaines plateformes scientifiques généralistes comme Zenodo et Figshare peuvent héberger toutes les versions d'un article.
- Certaines de ces plateformes permettent de commenter directement la prépublication.
- À l'instar des articles publiés dans une revue, les préprints peuvent recevoir un identifiant pérenne (PID), tel un DOI.

#### <span id="page-13-0"></span>**Que faire si un préprint vous intéresse ?**

Vérifiez si à ce préprint correspond un article publié dans une revue. Cette information figure généralement à l'intérieur du document ou dans la notice recensant ses métadonnées. En l'absence de ces informations, faites une recherche pour repérer si un article publié existe sur internet en utilisant son titre. Dans l'affirmative, utilisez l'article paru dans la revue. Vous pouvez le télécharger en ligne ou contacter une bibliothèque universitaire si vous ne pouvez pas y accéder. Commencez toujours par vérifier auprès de votre bibliothèque si elle peut vous donner accès à l'article recherché. D'un point de vue pratique, il peut être plus commode de faire directement la demande à l'auteur de l'article de vous en envoyer une copie.

Si les travaux n'ont pas encore été diffusés par une revue scientifique, vous pouvez effectuer par vous-même un petit contrôle de qualité :

- 1. Vérifiez les références figurant dans la prépublication : la plupart des références citentelles des travaux publiés par d'autres chercheurs ?
- 2. Faites une vérification concernant l'auteur ou les auteurs : utilisez Google Scholar pour identifier les articles que les auteurs citent eux-mêmes et situer dans quel contexte ils placent leurs travaux
- 3. Vérifiez les travaux publiés antérieurement par le ou les auteurs : ont-ils déjà publié ? Ces travaux ont-ils déjà été cités ? Remarque : sachez qu'un chercheur en début de carrière peut ne pas avoir beaucoup de publications à son actif. Dans ce cas, des co-auteurs ayant la même affiliation l'encadrent peut-être et ceux-ci doivent être des chercheurs établis dans le domaine.
- 4. Pratiquez une lecture critique, comme vous le feriez avec n'importe quel autre article. Recherchez les commentaires et les discussions qui sont associées et vérifiez si les données sur lesquelles l'article repose sont disponibles. Faites appel à votre propre réseau (professionnel) pour partager votre lecture.

Si vous souhaitez utiliser un préprint dans un article de presse, un blog, une présentation ou un autre support, pensez éventuellement à faire les choses suivantes :

5. Le cas échéant, prenez connaissance des commentaires que suscite le document en question. Sur le serveur ou sur les réseaux sociaux. D'autres chercheurs ont sans doute déjà pris connaissance de cette prépublication (c'est à cela qu'elle sert) et émis des observations qui vous seront utiles dans votre jugement.

- 6. Vérifiez à quelle date le préprint a été diffusé. S'il a été posté très récemment, vous pouvez patienter un peu pour laisser le temps à la communauté scientifique de réagir.
- 7. Quand vous faites référence à cette prépublication, indiquez au lecteur ou à l'auditoire qu'elle n'est pas encore passée par un examen par des pairs, et expliquez qu'elle ne doit pas être prise comme ayant force probante ni dicter une conduite particulière.
- 8. Comme pour toute information, pensez également à prendre contact avec une personne ayant des connaissances sur le sujet. Soit pour un point de vue contradictoire, soit pour situer les informations dans leur contexte.

### <span id="page-15-0"></span>**FAQ**

#### <span id="page-15-1"></span>**1. Où puis-je trouver des prépublications ?**

On retrouve des préprints le plus souvent sur des serveurs spécifiques, mais ceux-ci peuvent être partagés en d'autres lieux, comme des archives institutionnelles ou nationales, sur des réseaux sociaux commerciaux destinés à des chercheurs comme ResearchGate ou dans un site web de chercheurs. Wikipedia tient à jour une liste de serveurs de prépublications, ainsi qu'[ASAPbio.](https://en.wikipedia.org/wiki/List_of_academic_preprint_repositories) Voir aussi la questio[n 2.](#page-15-1)

#### <span id="page-15-2"></span>**2. Les moteurs de recherche peuvent-ils retrouver mes prépublications ? Et comment puis-je leur faciliter la tâche (par exemple, Google Scholar) ?**

La plupart des serveurs de prépublications sont indexés par les principaux moteurs de recherche comme Google Scholar et les bases de données d'information scientifique comme Dimensions, LENS et EuropePMC. Il existe des sites web, comme les moteur de recherche de prépublications Open Science Framework12, ou TRANSPOSE d'OpenAIRE13et BASE<sup>14</sup> qui agrègent et signalent des préprints provenant de diverses sources.

#### <span id="page-15-3"></span>**3. Est-ce que partager des prépublications est bon pour ma carrière ?**

Partager des préprints est un moyen de recevoir des avis et des commentaires et d'attirer l'attention sur vos travaux de recherche à un stade précoce, ce qui a un effet positif sur leur qualité et leur impact. Cela peut également conduire à de nouvelles collaborations. Les prépublications ne sont pas encore intégrées dans les systèmes d'évaluation scientifique comme le sont les publications dans des revues. Toutefois, de nombreuses agences de financement acceptent les prépublications dans les résultats de recherche qu'on leur présente dans les soumissions de projets<sup>15</sup>. Le mouvement pour une science ouverte progressant constamment, une acceptation plus large des prépublications est sur le point de s'imposer. Ce phénomène est manifeste au Royaume-Uni, où les prépublications sont acceptées dans le système d'évaluation Research Excellence Framework (REF21)<sup>16</sup> aujourd'hui, comme par le Conseil européen de la recherche (ERC)17.

-

<sup>12</sup> <https://osf.io/preprints/>

<sup>13</sup> <https://transpose-publishing.github.io/#/>

<sup>14</sup> <https://www.base-search.net/>

<sup>15</sup> [https://www.zonmw.nl/nl/actueel/nieuws/detail/item/zonmw-nwo-and-knaw-to-sign-dora-declara](https://www.zonmw.nl/nl/actueel/nieuws/detail/item/zonmw-nwo-and-knaw-to-sign-dora-declaration/)[tion/](https://www.zonmw.nl/nl/actueel/nieuws/detail/item/zonmw-nwo-and-knaw-to-sign-dora-declaration/)

<sup>16</sup> [https://www.ref.ac.uk/media/1447/ref-2019\\_01-guidance-on-submissions.pdf](https://www.ref.ac.uk/media/1447/ref-2019_01-guidance-on-submissions.pdf)

<sup>17</sup> <https://www.timeshighereducation.com/news/new-boost-preprints-after-acceptance-erc>

## <span id="page-16-0"></span>**4. Mes recherches risquent-elles d'être usurpées si je les partage dans un préprint avant qu'elles ne soient acceptées pour publication ?**

Joignez toujours une licence à votre prépublication afin d'obliger des tiers à la citer. Est-ce que vous vous rendez plus vulnérable en partageant un préprint ? Bien au contraire. Rendre public un préprint n'est pas une démarche très différente de la présentation de vos recherches lors d'un congrès ou de la publication d'un résumé : tous ces documents exposent vos idées. Le fait de partager ouvertement un préprint offre l'avantage de prendre date pour vos travaux grâce à l'horodatage de la prépublication. Cet horodatage peut attester de l'antériorité d'une découverte.

#### <span id="page-16-1"></span>**5. Les commentaires d'un préprint peuvent-il nuire à mon article ?**

En général, les commentaires et les réactions de la communauté sur vos prépublications peuvent vous permettre d'améliorer votre article. Vous pouvez également utiliser ces retours pour en informer la rédaction d'une revue après soumission. Parfois, les commentaires peuvent être préjudiciables. Par exemple, si vous déposez un préprint dont les défauts sont mis en lumière, vous devez quand même le corriger. « La plupart des gens ne liront votre manuscrit qu'une seule fois et vous n'aurez pas une seconde chance de faire bonne impression. » (John Inglis, cofondateur de bioRxiv et medRxiv<sup>18</sup>. Cependant, la plupart des auteurs n'ont que très rarement à déplorer des conséquences défavorables d'avoir diffusé une prépublication19.

Detlef Lohse - [professeur de physique des fluides à l'université de Twente ; auteur, , éditeur et utilisateur d'arXiv depuis plus de 30 ans] :

*Les articles qui sont également présents sur arXiv sont vus plus rapidement et plus souvent, et sont cités plus fréquemment que ceux qui ne sont pas également disponibles sur cette archive. Il en résulte que votre article sur arXiv est plus accessible au lecteur, et le plus rapidement qui soit possible. Lorsque vous soumettez un article, vous souhaitez que d'autres puissent le lire et vous envoyer des commentaires, pour pouvoir améliorer la version finale. Donc tout le monde a intérêt à utiliser arXiv. En tant qu'auteur, vous recevrez non seulement les commentaires des s et du rédacteur en chef, mais aussi de la part d'autres membres de la communauté qui ont lu votre travail. Tout le monde en profite.*

### <span id="page-16-2"></span>**6. Puis-je diffuser une prépublication sur mon site web personnel, sur ResearchGate ou Academia.edu, par exemple ?**

Oui, vous pouvez déposer un préprint où vous voulez, sous réserve que vos co-auteurs soient d'accord. Cependant, par rapport à un réseau social de recherche commercial, comme ResearchGate, un serveur de prépublications est plus susceptible de toucher votre public cible.

-

<sup>18</sup> [https://www.natureindex.com/news-blog/tips-how-to-most-successful-preprint-research-science](https://www.natureindex.com/news-blog/tips-how-to-most-successful-preprint-research-science-submission-study)[submission-study](https://www.natureindex.com/news-blog/tips-how-to-most-successful-preprint-research-science-submission-study)

<sup>19</sup> <https://www.biorxiv.org/content/10.1101/833400v1>

De plus, les serveurs de prépublications de confiance et spécialisés offrent de nombreux autres avantages. (voir " Les critères pour choisir un serveur de prépublications").

#### <span id="page-17-0"></span>**7. Comment puis-je citer le préprint d'un autre auteur dans mon article ?**

Vérifiez auprès de la revue où vous le soumettez. La plupart des revues autorisent la citation des prépublications de la même manière que celle des articles examinés par des pairs.

Voici quelques précisions qu'apporte Detlef Lohse, professeur de physique des fluides à l'université de Twente ; auteur, reviewer, éditeur et utilisateur de arXiv depuis plus de 30 ans :

> *Concernant la citation d'une prépublication dans un article, cela ne pose pas de problème dans Google Scholar. En revanche cela compte vraiment dans le Web of Science, mais si vous soumettez un article où vous citez des préprints, la rédaction d'une bonne revue vérifiera si une version publiée de l'article correspondant existe déjà. Dans l'affirmative, l'éditeur veillera à ce que votre article cite la version de la revue. Donc, cela ne pose pas de problème dans les revues de qualité.*

#### <span id="page-17-1"></span>**8. Où puis-je déposer ma prépublication ?**

<span id="page-17-2"></span>Au minimum dans l'archive institutionnelle de mon établissement, de préférence dans son portail HAL, le cas échéant, ou directement dans HAL [\(https://hal.archives-ouvertes.fr/\)](https://hal.archives-ouvertes.fr/). Consultez cette page pour vérifier si votre établissement possède un portail HAL : [https://hal.archives-ou](https://hal.archives-ouvertes.fr/browse/portal)[vertes.fr/browse/portal](https://hal.archives-ouvertes.fr/browse/portal)

# <span id="page-18-0"></span>**Glossaire**

**Accès ouvert, ou libre accès** - travaux de recherche librement accessibles et librement réutilisables.

**Altmetrics** - indicateurs bibliométriques dérogeant aux mesures conventionnelles. Ils peuvent prendre en compte des paramètres comme les téléchargements, les mentions, les vues ou les recommandations [\(https://en.wikipedia.org/wiki/Altmetrics\)](https://en.wikipedia.org/wiki/Altmetrics).

**Archive institutionnelle** - une archive destinée au dépôt, la conservation et la diffusion des copies numériques de la production intellectuelle d'une institution, en particulier un établissement de recherche. (Crow, Raym (2002). ["The Case for Institutional Repositories: A](https://rc.library.uta.edu/uta-ir/handle/10106/24350) SPARC Position [Paper".](https://rc.library.uta.edu/uta-ir/handle/10106/24350) *ARL* (223: 1–4.)

**Article publié** - l'article publié, ou la version éditeur (dite aussi *version of record - VOR*, en anglais), correspond à la version passée par le processus de traitement éditorial, de mise en page et de préparation pour être ensuite publiée (en ligne et/ou en version imprimée) dans une revue savante ou scientifique, les actes d'un colloque ou une monographie. L'article publié est disponible soit par abonnement, soit en accès ouvert.

**DOI** - un *identifiant d'objet numérique* est un pointeur invariable dans le temps (voir : identifiant pérenne) vers un objet en ligne tel qu'un article ou un jeu de données. En pratique, cela signifie que si l'URL actuelle vient à changer au fil du temps, le résolveur de lien du DOI continuera de pointer vers les bonnes ressources à leur nouvel emplacement.

**Identifiant pérenne** - un identifiant pérenne (*IP* ou *PID*) est un pointeur numérique disponible à long terme vers un document, un fichier, une page web ou un autre objet.

**Licences Creative Commons** - un ensemble de droits qu'un chercheur peut affecter à une production de recherche : [https://creativecommons.org/licenses/.](https://creativecommons.org/licenses/) Ces licences sont souvent utilisées pour les publications et les données en libre accès.

**« Manuscrit d'auteur accepté »** - ce type de « manuscrit » ou « *postprint »* correspond à la version qui a été examinée par des pairs et qui a été acceptée pour publication par une revue de recherche, les actes d'un congrès ou dans une monographie. Il n'a fait l'objet d'aucune mise en page ni d'aucune correction d'épreuves. Il est souvent possible de mettre le manuscrit d'auteur accepté à disposition du public sur une archive ouverte, en libre accès éventuellement après une période d'embargo. En France, un chercheur est autorisé par l'article 30 de la de la LOI n° 2016- 1321 du 7 octobre 2016 pour une République numérique à déposer la version acceptée d'un article **au plus tard** 6 mois (pour les STM) ou 12 mois (pour les SHS) **après** sa date de première diffusion par l'éditeur, le délai de la loi prévalant sur toute autre condition stipulée par l'éditeur, même installé à l'étranger. (Pour en [savoir plus…\)](http://corist-shs.cnrs.fr/Guide_application_loinum%C3%A9rique_2018)

**Postpublication, ou postprint** - cf Manuscrit d'auteur accepté (ou *Author's Accepted Manuscript*).

**Prépublication ou préprint** - Les prépublications, ou préprints, sont des « manuscrits [de recherche] qui n'ont pas fait l'objet d'une évaluation par des pairs, qui n'ont pas été mis en page ou qui n'ont pas été publiés par un titre de l'édition savante ou scientifique traditionnelle (par exemple, celui d'une revue, d'une monographie ou encore dans les actes d'un colloque) » (Malički et al., 2020, p.1901).

**Sherpa Romeo** - une ressource en ligne qui recense et analyse les politiques d'accès ouvert pratiquées par des éditeurs dans le monde entier, et qui fournit une description condensée des politiques de droits d'auteur et d'archivage en libre accès qu'ils appliquent, titre de revue par titre de revue20.

#### **Version éditeur ou "version of record"** - cf Article publié.

**Version préliminaire** - en général, un article encore à l'état d'ébauche dont l'élaboration est encore en cours. À ce stade, le document peut déboucher sur une prépublication, une postpublication, voire un article publié.

.<br>-

<sup>20</sup> <https://v2.sherpa.ac.uk/romeo/>

# <span id="page-20-0"></span>**Crédits et remerciements**

Les réponses aux questions les plus courantes sur les prépublications et les points exposés dans ce guide pratique ont été largement inspirées par la FAQ de l'Open Science Framework, celle d'ASAPbio et le rapport Knowledge Exchange [Accelerating scholarly communication](https://zenodo.org/record/3357727) : The trans[formative role of preprints,](https://zenodo.org/record/3357727) également traduit en français sous le titre : *[Accélérer la communica](https://dx.doi.org/10.13143/ivpwje)tion savante : [Le rôle transformateur des prépublications](https://dx.doi.org/10.13143/ivpwje)*

#### **La présente plaquette a été légèrement adaptée d'un original intitulé**

*A Practical Guide to Preprints: Accelerating Scholarly Communication* **[**<https://doi.org/10.5281/zenodo.5600535>**]**

#### **Rédacteurs :**

Kristina Hettne [\(k.m.hettne@library.leidenuniv.nl\)](mailto:k.m.hettne@library.leidenuniv.nl), orcid : 0000-0002-4182-7560

Ron Aardening [\(r.aardening@maastrichtuniversity.nl\)](mailto:r.aardening@maastrichtuniversity.nl), orcid : 0000-0002-2932-4901

Chantal Hukkelhoven [\(chantal.hukkelhoven@wur.nl\)](mailto:chantal.hukkelhoven@wur.nl), orcid: 0000-00015-02-01883

Dirk van Gorp [\(d.vangorp@ubn.ru.nl\)](mailto:d.vangorp@ubn.ru.nl), orcid: 0000-0001-7803-5252

Nicole Loorbach [\(n.r.loorbach@utwente.nl\)](mailto:n.r.loorbach@utwente.nl), orcid: 0000-0002-2766-8567

Jeroen Sondervan [\(j.sondervan@uu.nl\)](mailto:j.sondervan@uu.nl), orcid : 0000-0002-9866-0239

Astrid van Wesenbeeck [\(astrid.vanwesenbeeck@kb.nl\)](mailto:astrid.vanwesenbeeck@kb.nl), orcid: 0000-0001-8183-870X

Cette version initiale a fait l'objet d'une relecture critique de son manuscrit par :

Bianca Kramer (Université d'Utrecht), Jeroen Bosman (Université d'Utrecht), Hans de Jonge (Conseil néerlandais de la recherche - NWO), Serge Bauin (Centre national de la recherche scientifique, CNRS) et Sicco de Knecht (Université d'Utrecht).

La présente adaptation a été réalisée par Jean-François Nominé (Inist-CNRS) pour la traduction et la mise en contexte institutionnelle française en association avec Serge Bauin (DDOR-CNRS). Conformément à l'original, elle est placée sous licence Creative Commons Attribution 4.0

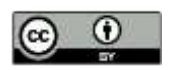

Décembre 2021 DOI de la présente version :

<https://doi.org/10.13143/0603-7h42>

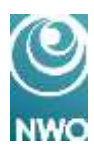

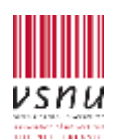

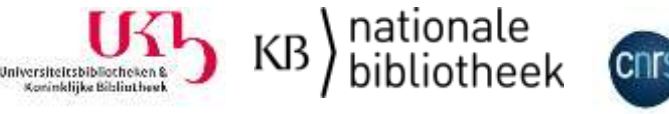

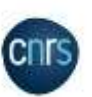